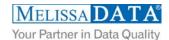

### **Global Express Entry: Programmer's Quick Start**

#### Overview

The Global Express Entry Cloud Service features real-time autocompletion of addresses that can help create a single view of the customer, help prevent duplicate data, and reduce form abandonment rates.

Global Express Entry saves 50% of keystrokes and will allow your websites and custom applications to autocomplete address input with verified and standardized addresses.

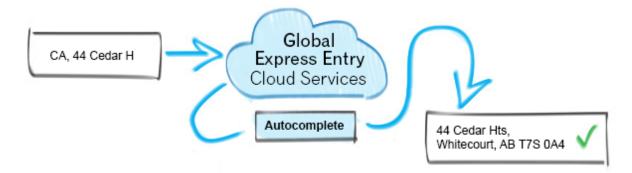

### You can use Global Express Entry to:

- Complete U.S. and International Addresses with verified and standardized addresses using the postal code (ZIP Code), locality (city), an administrative area (state).
- Complete Addresses with a simple Free-Form query that searches all fields.
- Complete Thoroughfares (streets) using the postal code (or ZIP Code).

# The Express Entry Service offers 10 different endpoints which will auto complete address information:

#### U.S.

- ExpressAddress will autocomplete the complete address given the first few characters of the address and (optionally) city, state, and ZIP code.
- ExpressFreeForm will autocomplete the complete address using a Free Form search that searches address line 1, city, state, and ZIP code in one REST or JSONP parameter.
- ExpressCityState will autocomplete the city and return the state given the first few characters of the city name.
- ExpressPostalCode will autocomplete the ZIP code given the first digits and returns the city and state
- ExpressStreet will autocomplete the street name given the first few characters of the street name and the ZIP code.

#### International

- GlobalExpressAddress will autocomplete the complete address given the first few characters of the address line 1, country, and (optionally) the locality, administrative area, and postal code.
- GlobalExpressFreeForm will autocomplete the complete address using a Free Form search given the country, and searches address line 1, locality, administrative area, and postal code in one REST or JSONP parameter.

- GlobalExpressLocalityAdministrativeArea will autocomplete the locality given the first few characters and will return the administrative area associated with it.
- GlobalExpressPostalCode will autocomplete the postal code given the first few characters and return the locality and administrative area associated with it.
- GlobalExpressThoroughfare will autocomplete the thoroughfare name given its first few characters, the postal code, and the country.

The country must be specified for the Global endpoints.

### FIELDS INPUT AND OUTPUT FROM THE SERVICE

### (U.S.) ExpressAddress:

| INPUTs     | Description                                      |
|------------|--------------------------------------------------|
| ID         | License String from Melissa Data                 |
| Line1      | The partial address line to autocomplete         |
| Suite      | (Optional) Restrict results to suite given here  |
| City       | (Optional) Restrict results to this city         |
| State      | (Optional) Restrict results to this state        |
| PostalCode | (Optional) Restrict results to this postal code  |
| Maxrecords | Maximum number of addresses to return            |
|            | (default 10)                                     |
| Format     | The desired format of the response (JSON or XML) |

| OUTPUTs                  | Description                                        |
|--------------------------|----------------------------------------------------|
| Version                  | Version information of the service                 |
| ResultCode               | XS01, XS02, or XS03 indicating number of results   |
|                          | showing (all, some, or none)                       |
| Results                  |                                                    |
| Result                   |                                                    |
| Address                  |                                                    |
| AddressLine1             | Line 1 of the autocompleted output address         |
| City                     | The city of the output address                     |
| CityAccepted             | USPS accepted city name of the address             |
| CityNotAccepted          | Vanity city name of the address                    |
| State                    | The state of the address                           |
| PostalCode               | The postal code of the address                     |
| CountrySubdivisionCode   | The Subdivision Code for the state of this address |
| AddressKey               | Address Key of the address (useful for geocoding)  |
| SuiteName (if necessary) | The type of suite at the address                   |
| SuiteCount               | The number of suites at the address                |
| SuiteList (if necessary) | A list of suites at the address                    |
| PlusFour (if necessary)  | Corresponds to the +4 of each suite at the address |
| MAK                      | The Melissa Address Key for this address           |
| BaseMAK                  | The Base Melissa Address Key for this building     |

## (U.S.) ExpressCityState:

| INPUTs     | Description                                      |
|------------|--------------------------------------------------|
| ID         | License string or encrypted ident                |
| City       | City to autocomplete/search for                  |
| State      | (Optional) State in which to search for city     |
| PostalCode | (Optional) ZIP Code the desired city is in       |
| MaxRecords | Maximum number of cities to return               |
| Format     | The desired format of the response (JSON or XML) |

| OUTPUTs                | Description                                      |
|------------------------|--------------------------------------------------|
| Version                | Version information of the service               |
| ResultCode             | XS01, XS02, or XS03 indicating number of results |
|                        | showing (all, some, or none)                     |
| Results                |                                                  |
| Result                 |                                                  |
| Address                |                                                  |
| City                   | The completed or matching USPS preferred name    |
|                        | of the city                                      |
| CityAccepted           | USPS accepted city names of the city             |
| CityNotAccepted        | Vanity city names of the city                    |
| State                  | State the City is in                             |
| PostalCode             | ZIP Code the City is in                          |
| CountrySubdivisionCode | The Subdivision Code for the state of this city  |

## (U.S.) ExpressFreeForm:

| INPUTs     | Description                                      |
|------------|--------------------------------------------------|
| ID         | License String from Melissa Data                 |
| FF         | Free Form request                                |
| Maxrecords | Maximum number of addresses to return            |
|            | (default 10)                                     |
| Format     | The desired format of the response (JSON or XML) |

| OUTPUTs                | Description                                                                   |
|------------------------|-------------------------------------------------------------------------------|
| Version                | Version information of the service                                            |
| ResultCode             | XS01, XS02, or XS03 indicating number of results showing (all, some, or none) |
| Results                |                                                                               |
| Result                 |                                                                               |
| Address                |                                                                               |
| AddressLine1           | Line 1 of the autocompleted output address                                    |
| City                   | The city of the output address                                                |
| CityAccepted           | USPS accepted city name of the address                                        |
| CityNotAccepted        | Vanity city name of the address                                               |
| State                  | The state of the address                                                      |
| PostalCode             | The postal code of the address                                                |
| CountrySubdivisionCode | The Subdivision Code for the state of this address                            |

| AddressKey               | Address Key of the address (useful for geocoding)  |
|--------------------------|----------------------------------------------------|
| SuiteName (if necessary) | The type of suite at the address                   |
| SuiteCount               | The number of suites at the address                |
| SuiteList (if necessary) | A list of suites at the address                    |
| PlusFour (if necessary)  | Corresponds to the +4 of each suite at the address |
| MAK                      | The Melissa Address Key for this address           |
| BaseMAK                  | The base Melissa Address Key for this building     |

## (U.S.) ExpressPostalCode:

| INPUTs     | Description                                      |
|------------|--------------------------------------------------|
| ID         | License string or encrypted ident                |
| PostalCode | ZIP code to autocomplete/search for              |
| MaxRecords | Maximum number of ZIP codes to return            |
| Format     | The desired format of the response (JSON or XML) |

| OUTPUTs                | Description                                       |
|------------------------|---------------------------------------------------|
| Version                | Version information of the service                |
| ResultCode             | XS01, XS02, or XS03 indicating number of results  |
|                        | showing (all, some, or none)                      |
| Results                |                                                   |
| Result                 |                                                   |
| Address                |                                                   |
| City                   | USPS preferred name of the city                   |
| CityAccepted           | USPS accepted city names in the ZIP Code          |
| CityNotAccepted        | Vanity city names in the ZIP Code                 |
| State                  | State the ZIP Code is in                          |
| PostalCode             | The completed or matching ZIP Code                |
| CountrySubdivisionCode | The Subdivision Code for the state of this postal |
|                        | code                                              |

## (U.S.) ExpressStreet

| INPUTs     | Description                                      |
|------------|--------------------------------------------------|
| ID         | License string or encrypted ident                |
| Line1      | Street to autocomplete/search for                |
| PostalCode | ZIP code the desired street is in                |
| Maxrecords | Maximum number of streets to return (default 10) |
| Format     | The desired format of the response (JSON or XML) |

| OUTPUTs    | Description                                                                   |
|------------|-------------------------------------------------------------------------------|
| Version    | Version information of the service                                            |
| ResultCode | XS01, XS02, or XS03 indicating number of results showing (all, some, or none) |
| Results    |                                                                               |
| Result     |                                                                               |
| Address    |                                                                               |

| AddressLine1           | The completed or matching street name              |
|------------------------|----------------------------------------------------|
| State                  | State the street is in                             |
| PostalCode             | ZIP the street is in                               |
| CountrySubdivisionCode | The Subdivision Code for this state of this street |

## (Global) GlobalExpressAddress:

| INPUTs                  | Description                                                                   |
|-------------------------|-------------------------------------------------------------------------------|
| ID                      | License String from Melissa Data                                              |
| Address1                | The partial address line to autocomplete                                      |
| Address2                | (optional) Restrict results to line 2 given here                              |
| Address3                | (optional) Restrict results to line 3 given here                              |
| Locality                | (optional) Restrict results to this locality                                  |
| AdministrativeArea      | (optional) Restrict results to this administrative area                       |
| SubAdministrativeArea   | (optional) Restrict results to this subadministrative area                    |
| DependentLocality       | (optional) Restrict results to this dependent locality                        |
| DoubleDependentLocality | (optional) Restrict results to this double dependent locality                 |
| PostalCode              | (optional) Restrict results to this Postal Code                               |
| Country                 | (Default US) The country to search                                            |
| Maxrecords              | Maximum number of addresses to return (default 10)                            |
| Format                  | The desired format of the response (JSON or XML)                              |
| NativeCharset           | When set to true, returns results in the native character set for the country |

| OUTPUTs                 | Description                                      |
|-------------------------|--------------------------------------------------|
| Version                 | Version information of the service               |
| ResultCode              | XS01, XS02, or XS03 indicating number of results |
|                         | showing (all, some, or none)                     |
| Results                 |                                                  |
| ResultGlobal            |                                                  |
| Address                 |                                                  |
| Address                 | The formatted address                            |
| Address1-8              | Lines 1-8 of this address                        |
| DeliveryAddress         | The address without locality and postal code     |
|                         | heirarchies                                      |
| DeliveryAddress         | Lines 1-8 of the delivery address                |
| CountryName             | The full country name of this address            |
| ISO3166_2               | The ISO 2 character country code of this address |
| ISO3166_3               | The ISO 3 character country code of this address |
| ISO1366_N               | The ISO 3 digit country code of this address     |
| SuperAdministrativeArea | The Region containing the address                |
| AdministrativeArea      | The administrative area of this address          |
| SubAdministrativeArea   | The subadministrative area of this address       |
| Locality                | The locality (city) of this address              |

| DependentLocality       | The dependent locality of this address               |
|-------------------------|------------------------------------------------------|
| DoubleDependentLocality | The double-dependent locality of this address        |
| Thoroughfare            | The thoroughfare (street) of this address            |
| DependentThoroughfare   | The dependent thoroughfare of this address           |
| Building                | The building of this address                         |
| Premise                 | The premise number of this address                   |
| SubBuilding             | A list of the subpremise types and numbers at this   |
|                         | address                                              |
| PostalCode              | The postal code of this address                      |
| PostalCodePrimary       | The first piece of the postal code                   |
| PostalCodeSecondary     | The second piece of the postal code                  |
| Organization            | The business at this address                         |
| PostBox                 | The PostBox at this address                          |
| Unmatched               | Words not matched to an individual address           |
|                         | component                                            |
| GeneralDelivery         | General delivery type                                |
| DeliveryInstallation    | Station information for non-civic addresses          |
| Route                   | Identifies a route address                           |
| AdditionalContent       | Site specification and compartment for delivery to a |
|                         | rural address                                        |
| CountrySubdivisionCode  | The Subdivision Code for the state of this address   |
| MAK                     | The Melissa Address Key for this address             |
| BaseMAK                 | The Base Melissa Address Key for this building       |
| Latitude                | The latitude of this address                         |
| Longitude               | The longitude of this address                        |

## (Global) GlobalExpressCountry:

| INPUTs  | Description                                      |
|---------|--------------------------------------------------|
| ID      | License string or encrypted ident                |
| Format  | The desired format of the response (JSON or XML) |
| Country | The string to search for in the country names    |

| OUTPUTs           | Description                                    |
|-------------------|------------------------------------------------|
| Version           | Version information of the service             |
| Results           |                                                |
| Result            |                                                |
| Country           | The matched country name (in any language)     |
| English           | The English representation of the country name |
| Spanish           | The Spanish representation of the country name |
| French            | The French representation of the country name  |
| German            | The German representation of the country name  |
| SimplifiedChinese | The Simplified Chinese representation of the   |
|                   | country name                                   |
| Char2ISO          | The 2-character ISO code for the country       |
| Char3ISO          | The 3-character ISO code for the country       |
| ISONumeric        | The 3-digit numerical ISO code for the country |

## (Global) GlobalExpressFreeForm:

| INPUTs        | Description                                      |
|---------------|--------------------------------------------------|
| ID            | (required) License String from Melissa Data      |
| FF            | (required) Free Form request                     |
| Country       | (Default US) The country to search               |
| Maxrecords    | Maximum number of addresses to return (default   |
|               | 10)                                              |
| Format        | The desired format of the response (JSON or XML) |
| NativeCharset | When set to true, returns results in the native  |
|               | character set for the country                    |

| OUTPUTs                 | Description                                        |
|-------------------------|----------------------------------------------------|
| Version                 | Version information of the service                 |
| ResultCode              | XS01, XS02, or XS03 indicating number of results   |
|                         | showing (all, some, or none)                       |
| Results                 |                                                    |
| ResultGlobal            |                                                    |
| Address                 |                                                    |
| Address                 | The formatted address                              |
| Address1-8              | Lines 1-8 of this address                          |
| DeliveryAddress         | The address without locality and postal code       |
|                         | heirarchies                                        |
| DeliveryAddress         | Lines 1-8 of the delivery address                  |
| CountryName             | The full country name of this address              |
| ISO3166_2               | The ISO 2 character country code of this address   |
| ISO3166_3               | The ISO 3 character country code of this address   |
| ISO1366_N               | The ISO 3 digit country code of this address       |
| SuperAdministrativeArea | The Region containing the address                  |
| Administrative Area     | The administrative area of this address            |
| SubAdminstrativeArea    | The subadministrative area of this address         |
| Locality                | The locality (city) of this address                |
| DependentLocality       | The dependent locality of this address             |
| DoubleDependentLocality | The double-dependent locality of this address      |
| Thoroughfare            | The thoroughfare (street) of this address          |
| DependentThoroughfare   | The dependent thoroughfare of this address         |
| Building                | The building of this address                       |
| Premise                 | The premise number of this address                 |
| SubBuilding             | A list of the subpremise types and numbers at this |
|                         | address                                            |
| PostalCode              | The postal code of this address                    |
| PostalCodePrimary       | The first piece of the postal code                 |
| PostalCodeSecondary     | The second piece of the postal code                |
| Organization            | The business at this address                       |
| PostBox                 | The PostBox at this address                        |
| Unmatched               | Words not matched to an individual address         |
|                         | component                                          |

| GeneralDelivery        | General delivery type                                              |
|------------------------|--------------------------------------------------------------------|
| DeliveryInstallation   | Station information for non-civic addresses                        |
| Route                  | Identifies a route address                                         |
| AdditionalContent      | Site specification and compartment for delivery to a rural address |
| CountrySubdivisionCode | The Subdivision Code for the state of this address                 |
| MAK                    | The Melissa Address Key for this address                           |
| BaseMAK                | The Base Melissa Address Key for this building                     |
| Latitude               | The latitude of this address                                       |
| Longitude              | The longitude of this address                                      |

## $\textbf{(Global)} \ \ \textbf{GlobalExpressLocalityAdministrativeArea}$

| INPUTs             | Description                                        |
|--------------------|----------------------------------------------------|
| ID                 | License string or encrypted ident                  |
| Locality           | Locality to autocomplete/search for                |
| AdministrativeArea | (Optional) Restrict results to this administrative |
|                    | area                                               |
| PostalCode         | (Optional) Restrict results to this Postal Code    |
| Country            | (Default US) The country to search                 |
| Nativecharset      | When 'true', sets response character set to native |
|                    | for this country, if available                     |
| MaxRecords         | Maximum number of localities to return             |
| Format             | The desired format of the response (JSON or XML)   |

| OUTPUTs                | Description                                         |
|------------------------|-----------------------------------------------------|
| Version                | Version information of the service                  |
| ResultCode             | XS01, XS02, or XS03 indicating number of results    |
|                        | showing (all, some, or none)                        |
| Results                |                                                     |
| ResultGlobal           |                                                     |
| Address                |                                                     |
| CountryName            | The full country name in which the locality resides |
| ISO3166_2              | 2 character ISO code for this country               |
| ISO3166_3              | 3 character ISO code for this country               |
| ISO3166_N              | The ISO 3 digit country code for this address       |
| AdministrativeArea     | The Administrative Area associated with             |
|                        | thoroughfare                                        |
| Locality               | The completed or matching locality                  |
| CountrySubdivisionCode | ISO Subdivision code for the administrative area    |

## (Global) GlobalExpressPostalCode:

| INPUTs        | Description                                        |
|---------------|----------------------------------------------------|
| ID            | License string or encrypted ident                  |
| PostalCode    | Postal Code to autocomplete/search for             |
| Country       | (Default US) The country to search                 |
| Nativecharset | When 'true', sets response character set to native |
|               | for this country (if available)                    |

| MaxRecords | Maximum number of Postal codes to return         |
|------------|--------------------------------------------------|
| Format     | The desired format of the response (JSON or XML) |

| OUTPUTs                | Description                                                                   |
|------------------------|-------------------------------------------------------------------------------|
| Version                | Version information of the service                                            |
| ResultCode             | XS01, XS02, or XS03 indicating number of results showing (all, some, or none) |
| Results                |                                                                               |
| ResultGlobal           |                                                                               |
| Address                |                                                                               |
| CountryName            | The full country name in which the locality resides                           |
| ISO3166_2              | 2 character ISO code for this country                                         |
| ISO3166_3              | 3 character ISO code for this country                                         |
| ISO3166_N              | The ISO 3 digit country code for this address                                 |
| AdministrativeArea     | Administrative Area associated with the postal                                |
|                        | code                                                                          |
| Locality               | The completed or matching locality                                            |
| PostalCode             | The completed or matching postal code                                         |
| PostalCodePrimary      | The completed or matching postal code                                         |
| CountrySubdivisionCode | The Subdivision Code for the state of this locality                           |

## (Global) GlobalExpressThoroughfare

| INPUTs        | Description                                        |
|---------------|----------------------------------------------------|
| ID            | License string or encrypted ident                  |
| PostalCode    | Postal Code the desired street is in               |
| Locality      | (Optional) Restrict results to this locality       |
| Thoroughfare  | Thoroughfare to autocomplete/search for            |
| Country       | (Default US) The country to search                 |
| Nativecharset | When 'true', sets response character set to native |
|               | for this country, if available                     |
| Maxrecords    | Maximum number of thoroughfares to return          |
| Format        | The desired format of the response (JSON or XML)   |

| OUTPUTs            | Description                                         |
|--------------------|-----------------------------------------------------|
| Version            | Version information of the service                  |
| ResultCode         | XS01, XS02, or XS03 indicating number of results    |
|                    | showing (all, some, or none)                        |
| Results            |                                                     |
| ResultGlobal       |                                                     |
| Address            |                                                     |
| CountryName        | The full country name in which the locality resides |
| ISO3166_2          | 2 character ISO code for this country               |
| ISO3166_3          | 3 character ISO code for this country               |
| ISO3166_N          | The ISO 3 digit country code for this address       |
| AdministrativeArea | The Administrative Area associated with locality    |
| Locality           | The locality for this thoroughfare                  |
| PostalCode         | The postal code for this thoroughfare               |

| PostalCodePrimary      | The postal code for this thoroughfare            |
|------------------------|--------------------------------------------------|
| CountrySubdivisionCode | The Subdivision Code for the Administrative Area |
|                        | of this thoroughfare                             |

#### **License String**

You should have been provided an encrypted and unique license string or Customer ID from Melissa Data. This is necessary for including with each request to the Global Express Entry Cloud Service. This value should be put into the ID element in each Web service request.

If you do not have a license string, please contact your Melissa Data sales representative at 1-800-MELISSA (1-800-635-4772).

#### Sample REST Requests

- 1. <a href="https://expressentry.melissadata.net/web/ExpressAddress?id=12345678&line1=520+n+13th&suite=&city=LAFAYET">https://expressentry.melissadata.net/web/ExpressAddress?id=12345678&line1=520+n+13th&suite=&city=LAFAYET</a>
  TE&state=IN&postalcode=&maxrecords=10&format=XML
- 2. <a href="https://expressentry.melissadata.net/web/ExpressFreeForm?id=12345678&ff=520+n+13th+lafayette&maxrecords=10&format=XML">https://expressentry.melissadata.net/web/ExpressFreeForm?id=12345678&ff=520+n+13th+lafayette&maxrecords=10&format=XML</a>
- 3. <a href="https://expressentry.melissadata.net/web/globalExpressAddress?id=12345678&address1=44+cedar+h&postalcode="https://expressentry.melissadata.net/web/globalExpressAddress?id=12345678&address1=44+cedar+h&postalcode="https://expressentry.melissadata.net/web/globalExpressAddress?id=12345678&address1=44+cedar+h&postalcode="https://expressentry.melissadata.net/web/globalExpressAddress?id=12345678&address1=44+cedar+h&postalcode="https://expressentry.melissadata.net/web/globalExpressAddress?id=12345678&address1=44+cedar+h&postalcode="https://expressentry.melissadata.net/web/globalExpressAddress?id=12345678&address1=44+cedar+h&postalcode="https://expressentry.melissadata.net/web/globalExpressAddress?id=12345678&address1=44+cedar+h&postalcode="https://expressentry.melissadata.net/web/globalExpressAddress?id=12345678&address1=44+cedar+h&postalcode="https://expressentry.melissadata.net/web/globalExpressAddress?id=12345678&address1=44+cedar+h&postalcode="https://expressentry.melissadata.net/web/globalExpressAddress?id=12345678&address1=44+cedar+h&postalcode="https://expressentry.melissadata.net/web/globalExpressAddress?id=12345678&address1=44+cedar+h&postalcode="https://expressentry.melissadata.net/web/globalExpressAddress?id=12345678&address1=44+cedar+h&postalcode="https://expressentry.melissadata.net/web/globalExpressAddress2=12345678&address2=12345678&addres
- 4. <a href="https://expressentry.melissadata.net/web/globalExpressFreeForm?id=12345678&ff=44+cedar+h&maxrecords=10&country=CA&format=XML">https://expressentry.melissadata.net/web/globalExpressFreeForm?id=12345678&ff=44+cedar+h&maxrecords=10&country=CA&format=XML</a>

### Sample JSON Response - ExpressAddress Endpoint

{"Version":"3.0.0a","ResultCode":"XS01","ErrorString":"","Results":[{"Address":{"AddressLine1":"520 N 13th St","City": "Lafayette","CityAccepted":"La Fayette","CityNotAccepted":"","State":"IN","PostalCode":"47904-2526", "CountrySubdivisionCode":"US-IN","AddressKey":"47904252620","SuiteName":"","SuiteCount":0,"SuiteList":[""], "PlusFour":["2526"],"MAK":"3211519889","BaseMAK":""}}]}

### Sample JSON Response - GlobalExpressAddress Endpoint

{"Version":"3.0.0a","ResultCode":"XS01","ErrorString":"","Results":[{"Address":{"Address":"520 N 13th St, Lafayette, IN 47904","Address1":"520 N 13th St","Address2":"Lafayette, IN 47904","Address3":"","Address4":"","Address5":"","Address5":"","Address6":"","Address7":"","Address8":"","Address9":"","Address10":"","Address11":"","Address12":"","DeliveryAddress1":"","DeliveryAddress3":"","DeliveryAddress4":"",

"DeliveryAddress5":"","DeliveryAddress6":"","DeliveryAddress7":"","DeliveryAddress8":"","DeliveryAddress9":"","DeliveryAddress9":"","DeliveryAddress9":"","DeliveryAddress9":"","DeliveryAddress9":"","DeliveryAddress9":"","DeliveryAddress9":"","DeliveryAddress9":"","DeliveryAddress9":"","DeliveryAddress9":"","DeliveryAddress9":"","DeliveryAddress10":"","DeliveryAddress10":"","CountryName":"United States of America","ISO3166\_2":"US",

"ISO3166\_3":"USA","ISO3166\_N":"840","SuperAdministrativeArea":"","AdministrativeArea":"IN","SubAdministrativeArea":"",

"Locality":"Lafayette","DependentLocality":"","DoubleDependentLocality":"","Thoroughfare":"N 13th St",

"DependentThoroughfare":"","Building":"","Premise":"520","SubBuilding":"","PostalCode":"47904","PostalCodePrimary":"47
904","PostalCodeSecondary":"2526","Organization":"","PostBox":"","Unmatched":"","GeneralDelivery":"","DeliveryInstallation":"","Route":"","AdditionalContent":"","CountrySubdivisionCode":"US-IN","MAK":"3211519889","BaseMAK":"",

"Latitude":"","Longitude":"","Longitude":"

### Sample XML Response - ExpressAddress Endpoint

```
<?xml version="1.0"?>
<Response xmlns:i="http://www.w3.org/2001/XMLSchema-instance">
  <Version>3.0.0a</Version>
  <ResultCode>XS01</ResultCode>
  <ErrorString/>
  <Results>
    <Result>
      <Address>
        <AddressLine1>520 N 13th St</AddressLine1>
        <City>Lafayette</City>
        <CityAccepted>La Fayette</CityAccepted>
        <CityNotAccepted/>
        <State>IN</State>
        <PostalCode>47904-2526</PostalCode>
        <CountrySubdivisionCode>US-IN</CountrySubdivisionCode>
        <AddressKey>47904252620</AddressKey>
        <SuiteName/>
        <SuiteCount>0</SuiteCount>
        <SuiteList xmlns:a="http://schemas.microsoft.com/2003/10/Serialization/Arrays">
        </SuiteList>
        <PlusFour xmlns:a="http://schemas.microsoft.com/2003/10/Serialization/Arrays">
          <a:string>2526</a:string>
        </PlusFour>
        <MAK>3211519889</MAK>
        <BaseMAK/>
      </Address>
    </Result>
  </Results>
</Response>
```

### Sample XML Response - GlobalExpressAddress Endpoint

```
<?xml version="1.0"?>
<ResponseGlobal xmlns:i="http://www.w3.org/2001/XMLSchema-instance">
  <Version>3.0.0a</Version>
  <ResultCode>XS01</ResultCode>
  <ErrorString/>
    <Results>
      <ResultGlobal>
        <Address>
        <Address>520 N 13th St, Lafayette, IN 47904</Address>
        <Address1>520 N 13th St</Address1>
        <Address2>Lafayette, IN 47904</Address2>
        <Address3/>
        <Address4/>
        <Address5/>
        <Address6/>
        <Address7/>
        <Address8/>
        <Address9/>
        <Address10/>
        <Address11/>
        <Address12/>
        <DeliveryAddress>520 N 13th St/DeliveryAddress>
```

```
<DeliveryAddress1>520 N 13th St</DeliveryAddress1>
       <DeliveryAddress2/>
       <DeliveryAddress3/>
       <DeliveryAddress4/>
       <DeliveryAddress5/>
       <DeliveryAddress6/>
       <DeliveryAddress7/>
       <DeliveryAddress8/>
       <DeliveryAddress9/>
       <DeliveryAddress10/>
       <DeliveryAddress11/>
       <DeliveryAddress12/>
       <CountryName>United States of America</CountryName>
       <ISO3166 2>US</ISO3166 2>
       <ISO3166_3>USA</ISO3166_3>
       <ISO3166 N>840</ISO3166 N>
       <SuperAdministrativeArea/>
        <AdministrativeArea>IN</AdministrativeArea>
       <SubAdministrativeArea/>
       <Locality>Lafayette</Locality>
       <DependentLocality/>
       <DoubleDependentLocality/>
       <Thoroughfare>N 13th St</Thoroughfare>
        <DependentThoroughfare/>
       <Building/>
       <Premise>520</Premise>
       <SubBuilding/>
       <PostalCode>47904</PostalCode>
       <PostalCodePrimary>47904</PostalCodePrimary>
       <PostalCodeSecondary>2526</PostalCodeSecondary>
       <Organization/>
       <PostBox/>
       <Unmatched/>
       <GeneralDelivery/>
       <DeliveryInstallation/>
       <Route/>
        <AdditionalContent/>
       <CountrySubdivisionCode>US-IN</CountrySubdivisionCode>
       <MAK>3211519889</MAK>
       <BaseMAK/>
       <Latitude/>
       <Longitude/>
      </Address>
   </ResultGlobal>
  </Results>
</ResponseGlobal>
```

### **Global Express Entry Cloud Service URLs**

Global Express Entry Cloud Service Endpoint URLs, Germany URLs.

#### **Choosing a Web Service Protocol**

The Melissa Data Global Express Entry Cloud Service supports REST, XML, and JSON. For the undecided, here are some Pros and Cons of one Web Service protocol over the other.

#### **REST**

**Pros**: REST is lightweight and relies upon HTTP to do its work. If you don't need a strict API definition, this is the way to go. REST is also format-agnostic so you can use XML or JSON as responses.

**Cons**: REST can only be used for sending of single records and doesn't support strict contracts or more involved security. The Response is an XML or JSON document.

#### XMI

**Pros:** XML allows record set structures of more than one record at a time and has very good support with most languages and browsers. Supports namespaces.

**Cons:** Developers need to use tools to serialize/de-serialize the XML structure.

#### **JSON**

**Pros**: JSON relies on simple object serialization based on JavaScript's object initialization. It is very simple to use with JavaScript and easily parsed and understood by developers.

Cons: No support for formal definitions. No namespace support. Not much support in Web Service clients with some platforms.

### **Basic Order of Operations (Pseudo Code)**

- 1. Choose the endpoint based on the autocompletion service desired
- 2. Choose JSONP or REST.
- 3. Create a REST or JSONP request, populating the request element ID with your Product License, the required input fields, and any optional fields desired.
- 4. Send the request to the service using the JSONP endpoint for JSONP requests or the WEB endpoint for XML and JSON requests
- 5. Examine and parse the response from the reply from the service.
- 6. Interpret the results.

#### **Interpreting Results**

Melissa Data's Global Express Entry Service uses Results Codes to indicate whether the set of records returned is the complete set or a partial set of the total records that can be returned for a request. The Melissa Data Cloud Services use the following Results conventions:

1. CLOUD SERVICE ERRORS: SExx

2. CLOUD TRANSMISSION ERRORS: GEXX

3. EXPRESS ENTRY RESULTS ERROR CODES: XSxx

For Example: An XS01 Results Code means that the complete set of results is returned, XS02 means that a partial set of results is returned, and XS03 means that no results are returned.

#### **Results Codes**

The service returns a series of results codes to tell you of the status and any changes or errors.

For a full list of the Results Codes returned by Global Express Entry, see <u>Global Express Entry Result Codes</u>.

#### **Sample Code**

Fully working examples are available on the wiki pages: Click here to go to the Global Express Entry Wiki Page.

#### Wiki Page

A product support Wiki is available for your convenience. In the Wiki, you will find documentation about the service in more detail.

Click here to go to the Global Express Entry Wiki Page.

#### Misc. Considerations

#### **Firewall**

If you are behind a firewall, you may need to allow specific IP addresses access in order to communicate with the service. For a full list of IP Addresses, see <u>IP Address Information</u>.